# ロンくんをCG化させて動かそう! : CG化させて動かそう!<br>メンバー 尾本陽・林悌成・別所琉楽・増田那由他・坂本泰聖<br>存在ついてどのような製作過程で生まれ、<br>^るのか。

## 目的

- ・VTuberの存在を知ってもらう。
- ・最近よく耳にするVTuberという存在ついてどのような製作過程で生まれ、 どのような機器を使い動いているのか。
- ・ロンくんのCG化し、モーションキャプチャを行う。

### 製作過程

- ・BlenderでロンくんのCGモデル作成
- ・UnityでCGモデルをVRM化
- ・VRプラットフォームClusterにアバターをアップロード

### 製作過程に出てきた問題の対処

・VMC(Virtual Motion Capture)のキャリブレーションが出来ない→Clusterにすることで解決

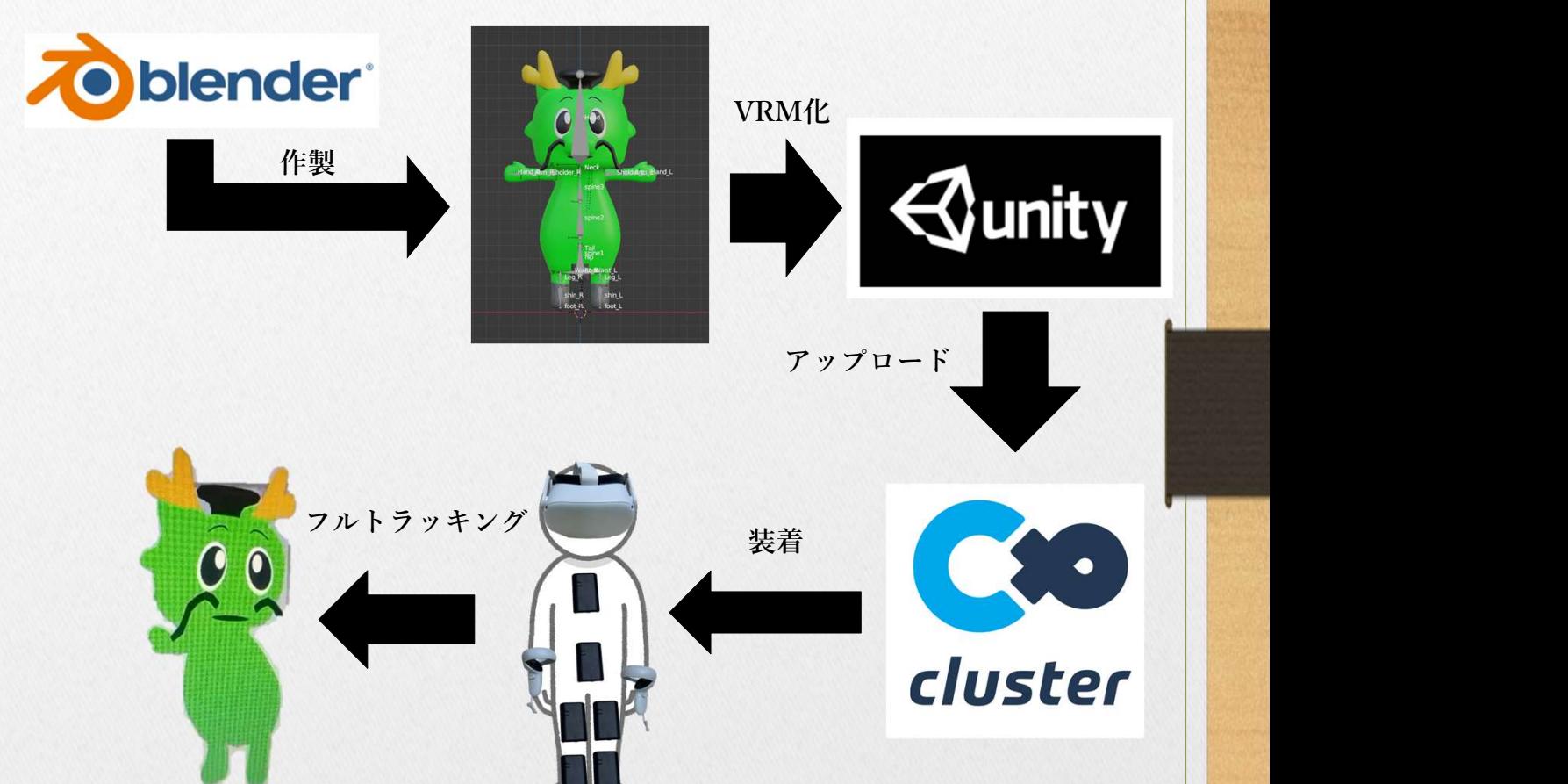

# 考察

今回当初予定をしていたVMC(Virtual Motion Capture)が使える状態にならなかったため、Clusterを 使用したが、ほかにもVirtual Castなどを用いての比較なども可能と感じた。 VMCのキャリブレーションが押せなかった原因として、UnityでのVRM化する際に本来は二回 必要なのだが、一回しかしていないためと考える。 今後の課題 顔が少し大きいので小さくする。 まとめ ロンくんをCG化し動かすことが出来た。